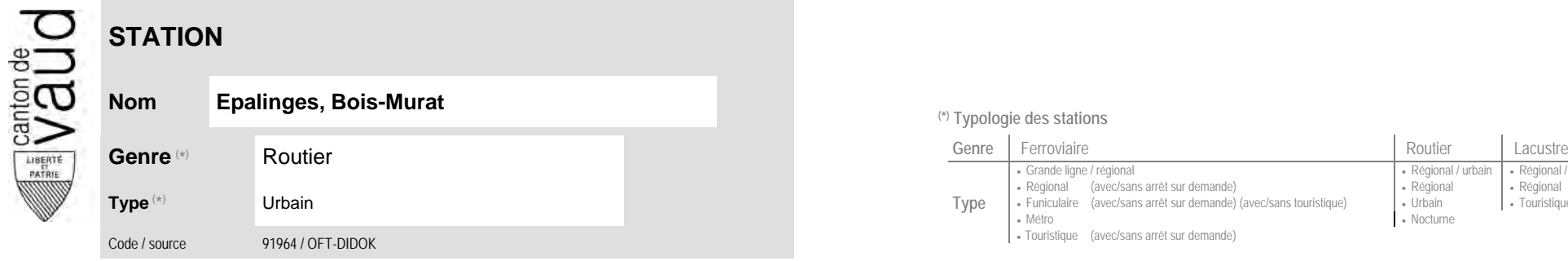

## **Localisation**

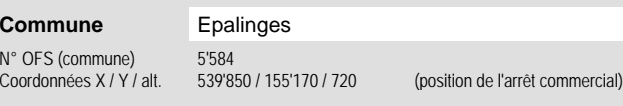

## **Nom Epalinges, Bois-Murat (\*) Typologie des stations**

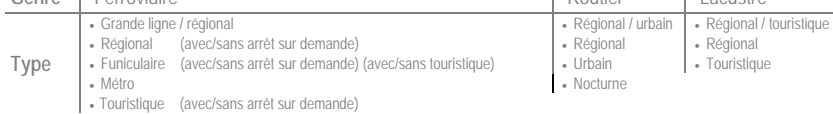

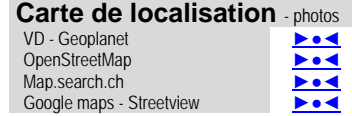

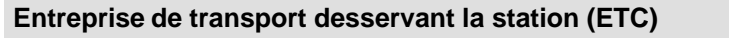

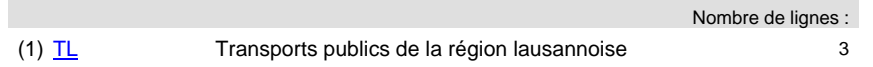

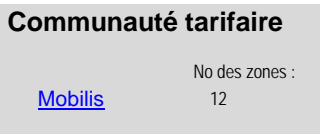

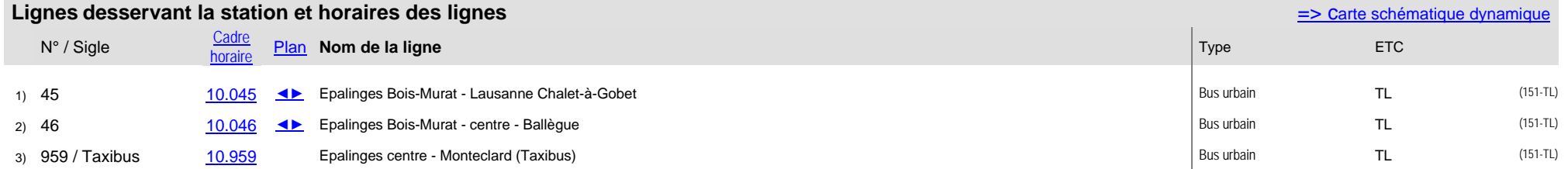